# **xbet99 login - 2024/07/12 Notícias de Inteligência ! (pdf)**

**Autor: symphonyinn.com Palavras-chave: xbet99 login**

# **xbet99 login**

#### **Como baixar e instalar o 1xBet para Windows 11 de 64 bits**

O 1xBet é uma casa de apostas online que oferece uma ampla gama de opções de apostas, incluindo esportes, cassino e pôquer. O software 1xBet para Windows 11 de 64 bits pode ser baixado gratuitamente no site oficial da 1xBet. Para baixar e instalar o software 1xBet para Windows 11 de 64 bits, siga estas etapas: 1. Visite o site oficial da 1xBet. 2. Clique no botão "Baixar aplicativo 1XWin Betting". 3. Selecione a versão do sistema operacional Windows 11 de 64 bits. 4. Clique no botão "Baixar". 5. Execute o arquivo de instalação baixado. 6. Siga as instruções na tela para concluir a instalação. Depois de instalar o software 1xBet, você pode criar uma conta e começar a apostar.

#### **Benefícios de usar o 1xBet para Windows 11 de 64 bits**

Existem vários benefícios em xbet99 login usar o software 1xBet para Windows 11 de 64 bits, incluindo: \* Uma ampla gama de opções de apostas \* Probabilidades competitivas \* Uma interface de usuário fácil de usar \* Suporte ao cliente 24 horas por dia, 7 dias por semana

#### **Conclusão**

O 1xBet é uma excelente opção para apostadores que buscam uma casa de apostas online confiável e confiável. O software 1xBet para Windows 11 de 64 bits é fácil de baixar e instalar e oferece uma ampla gama de opções de apostas.

# **Partilha de casos**

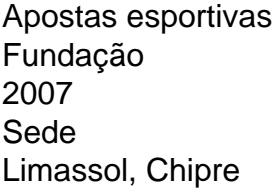

# **Expanda pontos de conhecimento**

Apostas esportivas Fundação 2007 Sede Limassol, Chipre

### **comentário do comentarista**

\*\*Comentários sobre o artigo: Como baixar e instalar o 1xBet para Windows 11 de 64 bits\*\* \*\*Introdução\*\*

O artigo fornece instruções passo a passo sobre como baixar e instalar o software 1xBet para Windows 11 de 64 bits, destacando os benefícios do uso do aplicativo. \*\*Conteúdo\*\*

O artigo é bem escrito e informativo, fornecendo instruções claras e concisas. Ele cobre todos os aspectos do processo de download e instalação, incluindo:

- \* Visitando o site oficial
- \* Selecionando a versão correta do software
- \* Executando o arquivo de instalação
- \* Seguindo as instruções na tela

\*\*Benefícios\*\*

O artigo destaca os principais benefícios de usar o software 1xBet, incluindo:

- \* Ampla gama de opções de apostas
- \* Probabilidades competitivas
- \* Interface de usuário amigável

\* Suporte ao cliente 24 horas por dia, 7 dias por semana

\*\*Conclusão\*\*

O artigo conclui recomendando o 1xBet como uma excelente opção para apostadores que buscam uma casa de apostas confiável e confiável. É um resumo útil das informações disponíveis no site oficial da 1xBet.

\*\*Recomendações\*\*

Para melhorar ainda mais o artigo, algumas recomendações adicionais podem ser consideradas:

\* Fornecer capturas de tela ou imagens para tornar as instruções mais visuais.

\* Incluir uma seção de perguntas frequentes (FAQs) para abordar possíveis dúvidas ou problemas dos usuários.

\* Mencionar quaisquer requisitos de sistema específicos necessários para executar o software 1xBet.

\* Fornecer uma breve visão geral da história e reputação da 1xBet para aumentar a credibilidade. \*\*Conclusão\*\*